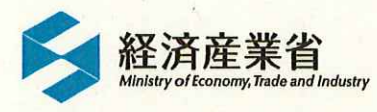

#### 新型コロナウイルス感染症に係る中小企業者対策を講じます

セーフティネット保証5号の追加指定

2020年3月3日

#### 中小企業·地域経済産業

経済産業省は、新型コロナウイルス感染症の発生に伴い、同感染症の影響を受ける業種に属する中小企業者の業況が悪化していること を踏まえ、中小企業者の資金繰り支援措置として、セーフティネット保証5号の対象業種の追加指定を行うことを決定しました。この措置に より、一般保証と別枠の保証が利用可能となります。

概要

セーフティネット保証5号について、新型コロナウイルス感染症により特に重大な影響が生じている宿泊業や飲食業など40業種を緊急的 に追加指定します。

※売上高等が減少している中小企業・小規模事業者の資金繰り支援措置として、信用保証協会が一般保証とは別枠で融資額の80%を保証する制度で す(別紙1参照)。

また、今回の新型コロナウイルス感染症による影響の重大性に鑑み、認定に当たっての基準について、新型コロナウイルス感染症の影 響が顕在化している2月以降で、直近3ヶ月の売上高が算出可能となるまでの間は、直近1ヶ月の売上高等とその後の2ヶ月間の売上高 等見込みを含む3ヶ月間の売上高等の減少でも可能とする時限的な運用緩和を行います。

#### 【追加指定業種】

40業種:旅館・ホテル、食堂、レストラン、フィットネスクラブなど40業種。 詳細は別紙2をご覧ください。

※現在の指定業種は別紙3(セーフティネット保証5号の指定業種(令和2年1月1日~令和2年3月31日)をご覧ください。

3月6日に官報にて業種の追加指定を告示する予定ですが、本日から先行して各信用保証協会においてセーフティネット保証5号の事前 相談を開始します。各信用保証協会の連絡先につきましては、こちらのを御覧ください。

なお、セーフティネット保証5号の利用には、売上高等の減少について市区町村長の認定が必要となります(お近くの市区町村にお問い 合わせください)。

- 別紙1:セーフティネット保証5号の概要(PDF形式:353KB)▶
- 別紙2:セーフティネット保証5号の追加業種(令和2年3月6日~令和2年3月31日)(PDF形式:109KB)▶
- 別紙3:セーフティネット保証5号の指定業種(令和2年1月1日~令和2年3月31日)(PDF形式:216KB)A

本件のお問い合わせについては、お近くの地方経済産業局にご連絡ください。

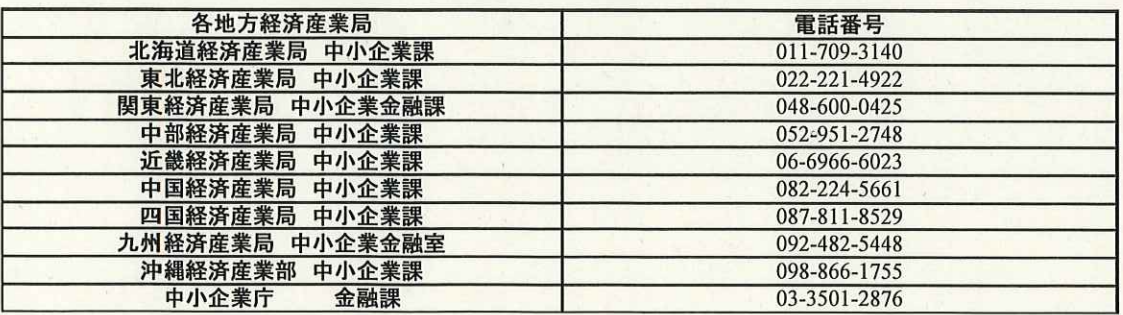

担当

#### 中小企業庁 事業環境部 金融課長 貴田 担当者:高橋、小野

電話:03-3501-1511(内線5271~5) 03-3501-2876(直通) 03-3501-6861(FAX)

Get Adobe<br>Acrobat Reader

ダウンロード(Adobeサイトへ)

# セーフティネット保証5号の指定業種の追加

、指定期間: 令和2年3月6日~令和2年3月2日~112年3月31日<br>※1:この表に掲げる業種は、日本標準産業分類(平成25年10月改定)において分類された業種区分によるものとする。<br>※2:指定期間とは、市町村長又は特別区長に対して認定を申請することができる期間をいう。

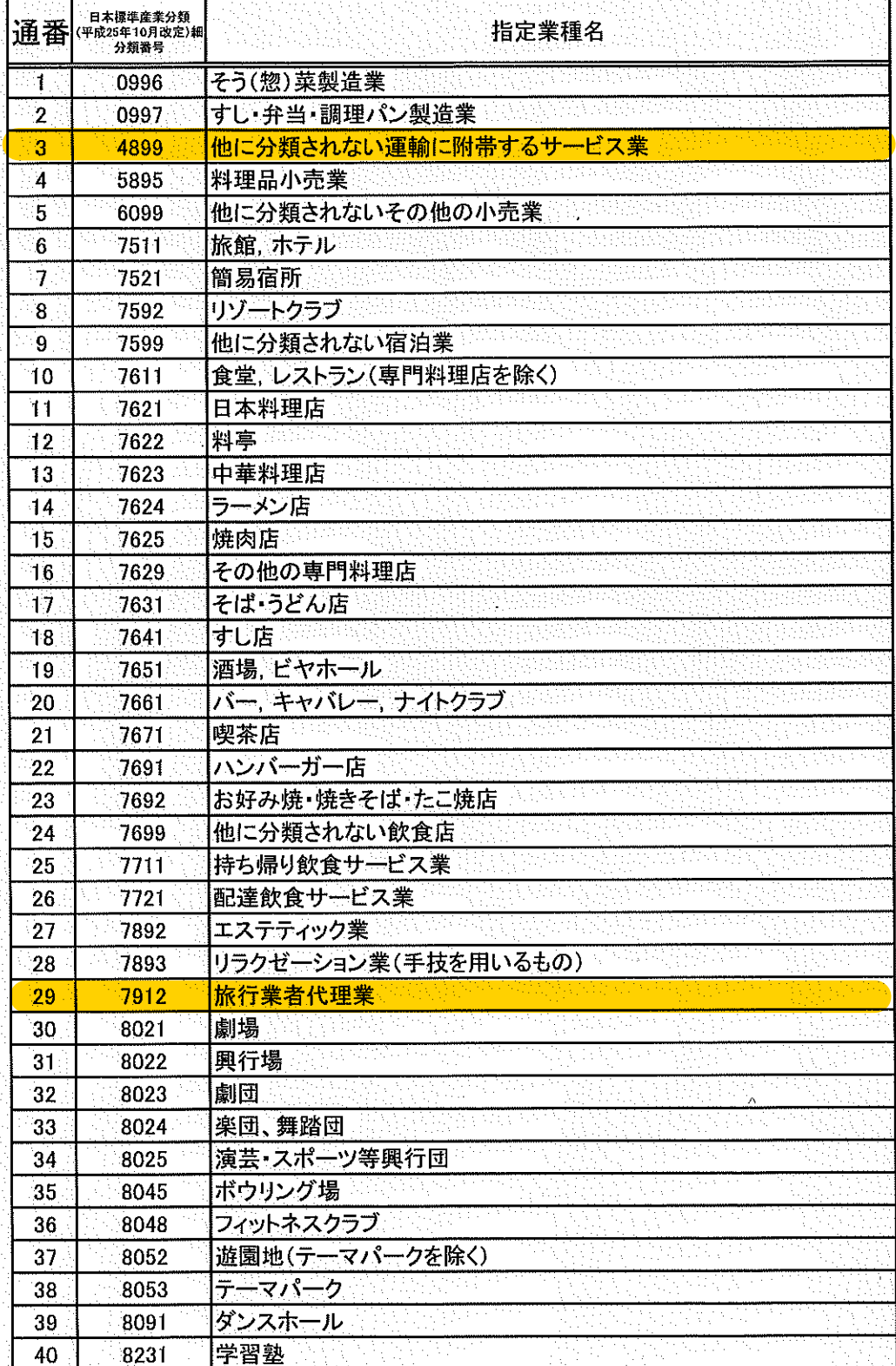

## -フティネット保証5号の指定業種<br>(中小企業個用保険法第2条第5項第5号)

指定期間:令和2年1月1日~令和2年3月31日

### .<br>※1:この表に掲げる楽種は、日本様準産業分類(平成25年10月改定)において分類された楽種区分によるものとする。<br>※2:指定期間とは、市町村長又は特別区長に対して認定を申請することができる期間をいう。

セ-

È,

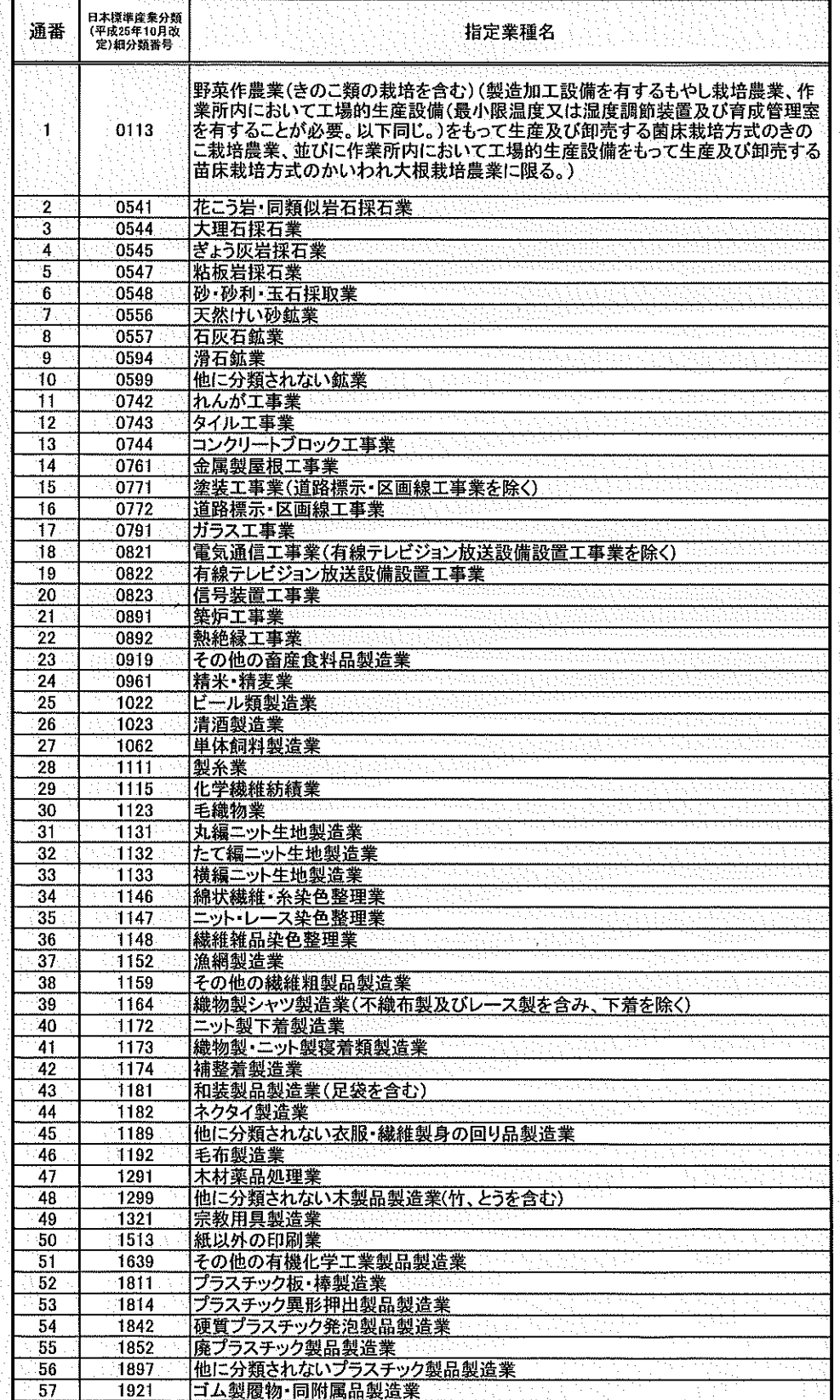

 $\mathbf{1}$ 

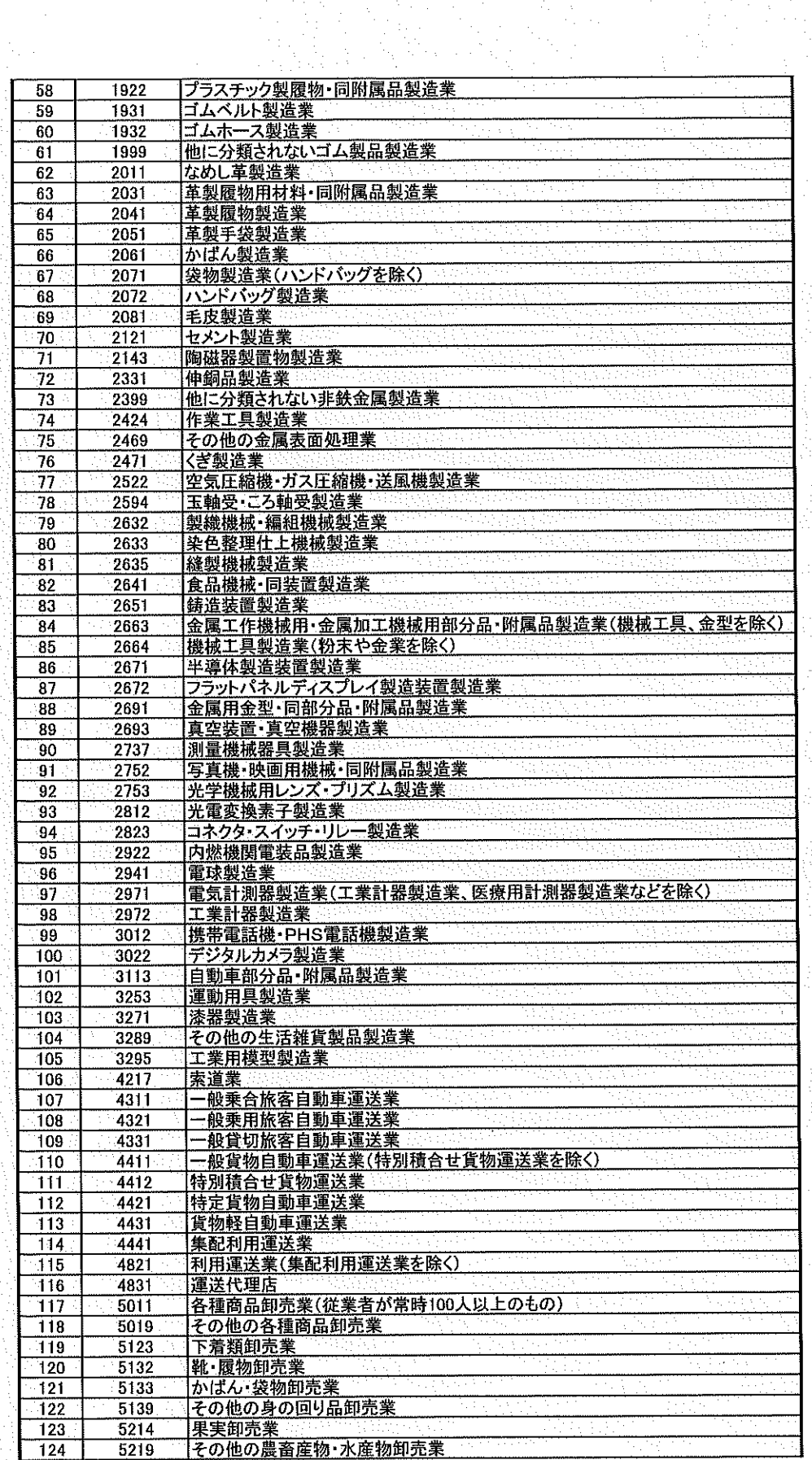

 $\frac{1}{2}$ 

V.

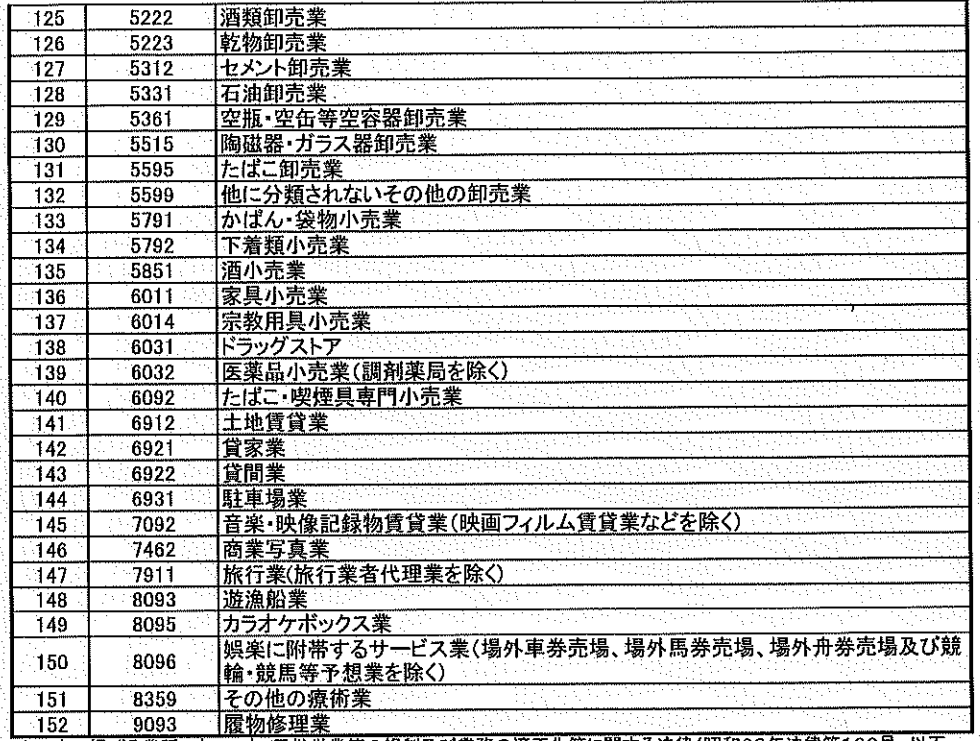

 $\mathbf{3}$